## WLAN für Schülerinnen und Schüler am Bertolt-Brecht-Gymnasium

## **Haus 1:**

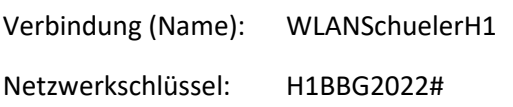

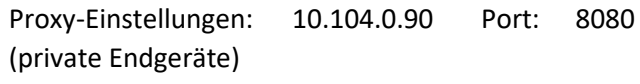

## **Haus 2:**

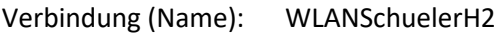

Netzwerkschlüssel: H2BBG2022#

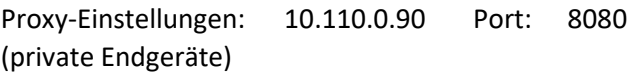